## 如何使用批量替换功能

## 批量调整价格运费和批量替换库存数量

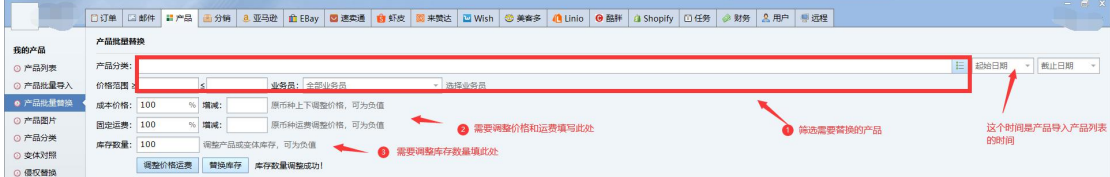

## 批量替换产品数据

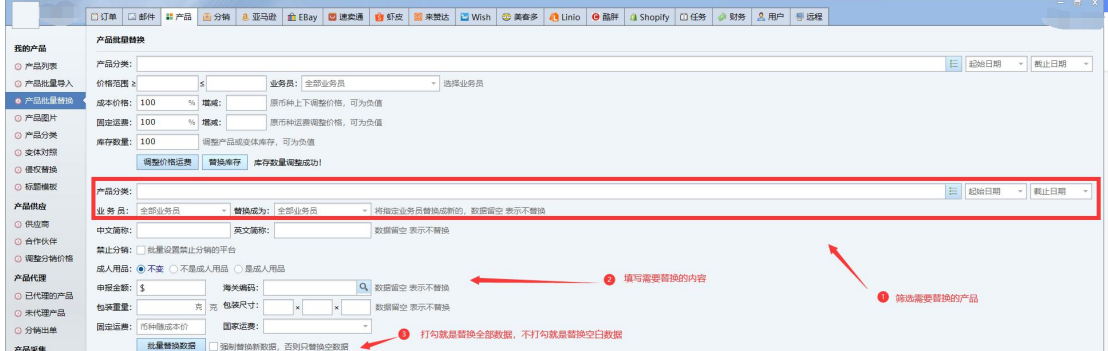

## 批量清除语言翻译

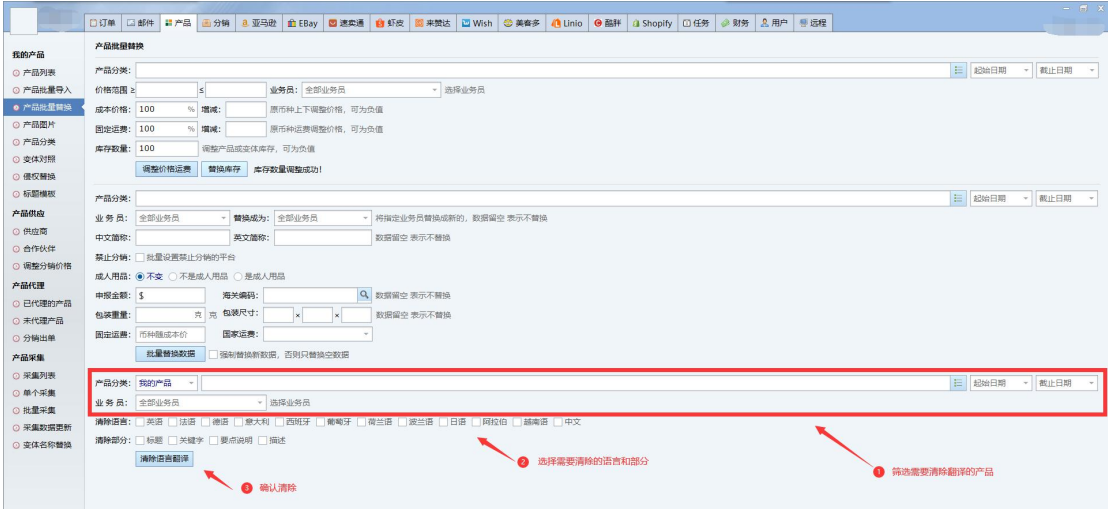